1. For first-time users, go to this link.

http://custom.champ-sys.com/Login/en-GB/

2. On the right hand side input our club details as follows:

Username: **jerseytriclub** Password: **ironman** Click Enter.

3. Now create your own account with your own email address.

| CREATE YOUR OWN                                      |                                  |       |
|------------------------------------------------------|----------------------------------|-------|
|                                                      | jonnyflanagan@gmail.com          |       |
|                                                      | Johnynanagan@gmail.com           |       |
| *password confirm :                                  | •••••                            |       |
| *First name :                                        | Jonny                            |       |
| *Last name :                                         | Flanagan                         |       |
| Verification :                                       | D466                             |       |
|                                                      | Click on the image for a new one |       |
| *please enter the code<br>shown in the above image : |                                  |       |
|                                                      | Create Account                   | Reset |
|                                                      | * denotes required field         |       |

4. Click on 'Order Now' to view our club kit.

| Champion<br>System                 |                                              | My Account Edit Profile FAQ Contact Us Log Out            |
|------------------------------------|----------------------------------------------|-----------------------------------------------------------|
|                                    |                                              | Back to UK Website Contact Your Custom Apparel Specialist |
| JERSET TRIATHLON LLUB              | Team Name : Jersey Triathlon Club            | Ŷ                                                         |
| Jersey Triathlon Club Store        |                                              |                                                           |
| Order Name<br>JerseyTriClub 2014/A | Status<br>Open from 03-06-2014 to 04-04-2014 | Order Now                                                 |
| Active Orders                      |                                              |                                                           |
| Completed Orders                   |                                              |                                                           |

5. Click on the pictures to view the products in more detail. Then click 'Order' to begin your order.

| Champion<br>System                            |                         | cM                         | YAccount Edit Profile FAQ Contact Us Log Out |
|-----------------------------------------------|-------------------------|----------------------------|----------------------------------------------|
|                                               |                         |                            | Back to UK Website                           |
|                                               |                         | Conta                      | ct Your Custom Apparel Specialist            |
| 2. 5. 2                                       | Team Name : Jersey      | Triathlon Club             |                                              |
|                                               | 🍜 MY CUSTO              | M ORDER                    | JerseyTriClub 2014/A                         |
|                                               |                         |                            | Service 🧶                                    |
| - Cycling >                                   |                         |                            | Std. Custom                                  |
| - Running & Triathlon ><br>- Inline & Skate > |                         | Laser house becau          | Totals 😜                                     |
| - BMX / Downhill >                            |                         |                            | Total Units : 0                              |
| - Casual Wear >                               |                         |                            | Subtotal : £ 0<br>Shipping Cost : £ 0        |
| - Accessories >                               |                         | -11 00A                    | Order Total : £ 0                            |
| - Stock Collection >                          |                         |                            | Total Deposit : £ 0<br>Amount Due : £ 0      |
|                                               |                         | WANNES-                    |                                              |
| Cycling Jersey                                | G Cycling Jerseys Cycli | ng Jerseys Cycling Jerseys |                                              |
| Order D                                       | Order O                 | Irder O Order O            |                                              |
|                                               |                         |                            |                                              |

6. Select the garment you would like, remember to read 'more info' to help you find the correct size. Then input the quantity in to the box related to your size. Click Order.

| St Cha                                  | My Account Edit Profile FAQ Contact                                                                                                  | Us Log Out |
|-----------------------------------------|----------------------------------------------------------------------------------------------------|------------|
| C Su                                    | stem                                                                                                    |            |
|                                         | Back to<br>Contact Your Custom Apparel S                                                                                             | UK Website |
|                                         | Contact Your Custom Apparer s                                                                                                    | pecialist  |
| 2 5. 12                                 | Select the garment you'd like to order below: Close                                                                                  |            |
|                                         | CS AIR LITE Short Sleeve - Children                                                                                                  | 14/A       |
| A Order Mare                            | CS TECH Fleece Long Sleeve Jersey                                                                                                    | M1-204     |
| - Cycling >                             | © CS TECH Short Sleeve Jersey                                                                                                    | <b>2</b>   |
| - Cycing ><br>- Running & Triathlon >   | © CS TECH Short Sleeve Jersey - Children                                                                                             |            |
| - Inline & Skate >                      | CS TECH EDGE Short Sleeve Jersey with Flatlock Stitch - Children                                                                     | Ø          |
| - BMX / Downhill >                      | CS TECH Fleece Long Sleeve Jersey - Children                                                                                         | 0          |
| - Casual Wear >                         | CS SUMMER Short Sleeve - Children                                                                                                    | 0          |
| - Accessories ><br>- Stock Collection > | © CS TECH Long Sleeve Jersey - Children                                                                                              | 0          |
| - Race Numbers >                        | Razor Carbon Jersey                                                                                                    | 0          |
|                                         | CS TECH EDGE Short Sleeve Jersey with Flatlock Stitch                                                                                |            |
|                                         | CS AIR EDGE Short Sleeve Jersey with Flattock Stitch                                                                                 |            |
|                                         | CS AIR PRO Short Sleeve Jersey                                                                                                    |            |
|                                         | © CS AIR LITE Short Sleeve                                                                                                    |            |
|                                         | CS TECH Long Sleeve Jersey                                                                                                    |            |
|                                         | CS SUMMER Short Sleeve                                                                                                    |            |
|                                         |                                                                                                    |            |
|                                         | Select the Zipper Length you require:                                                                                                |            |
|                                         | Full Length Concealed Zipper O 3/4" Length Zipper 7" Short Zipper                                                                    |            |
|                                         |                                                                                                    |            |
|                                         | Add reflective piping?                                                                                                    |            |
|                                         | ● No <sup>©</sup> Yes                                                                                                    |            |
|                                         |                                                                                                    |            |
|                                         | Do you need Rear Zip Pocket?                                                                                                    |            |
|                                         | ◉ No <sup>©</sup> Yes                                                                                                    |            |
|                                         | Fatan company and examplifies to low and effets and                                                                                  |            |
|                                         | Enter your sizes and quantities below and click order:<br>You are ordering: CS TECH Long Sleeve Jersey, Full Length Concealed Zipper |            |
|                                         |                                                                                                    |            |
|                                         | XS S M L XL 2XL 3XL 4XL Qty Price SubTotal<br>Men's Club Cut 1 £43.00 £43.00                                                         |            |
|                                         | Men's Race Cut 0 £43.00 0                                                                                                    |            |
|                                         | Women's 0 £43.00 0                                                                                                    |            |
|                                         |                                                                                                    |            |
|                                         | Order 🕑 Cancel 🖸                                                                                                    |            |
|                                         |                                                                                                    |            |

| Thanks for Choosing Cha | mpion Systen |
|-------------------------|--------------|
| Your order is saved     |              |
| Continue Shopping       | Checkout     |

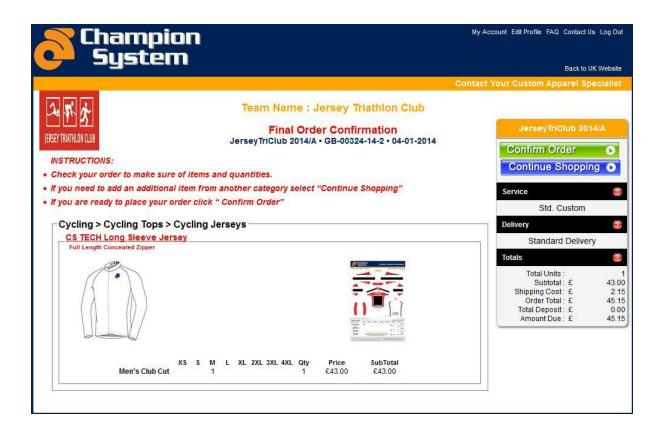

If you wish to remove an order from your basket, click continue shopping, then click update order - just input 0 in to the quantity box and click update.

7. Once finished shopping proceed to checkout and payment.